# Graphics with Processing

### 2010-13 レンダリング技術 http://vilab.org 塩澤秀和

### 13.1 影付け

#### 影の種類(p.136)

- п 本影と半影
	- $\overline{\phantom{a}}$  点光源や平行光ではくっきりした 影(本影)だけができる
	- 光源に広がりがあると, 半影を 含むソフトシャドウができる

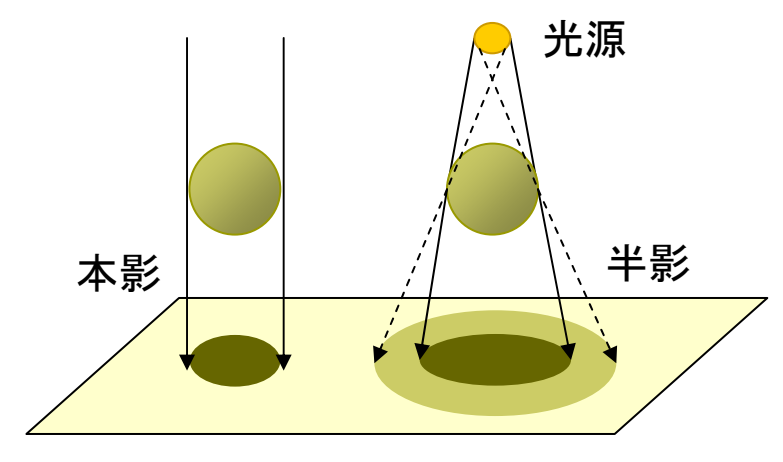

- m. 光源が複数ある場合,それぞれ の光(影)を重ね合せればよい
- リアルタイムな影生成では基本 的に本影部分を扱う

主な影付け方式

- Ξ 影の投影マッピング(p.137)
	- П (物体空間における2段階法)
	- m. いったん視点を光源に置き,物体 のシルエットを描画すると,光源 から見たその物体の影になる
	- П 視点は戻して,影の画像を光源の 位置から物体の下の地面などに 投影テクスチャマッピングする

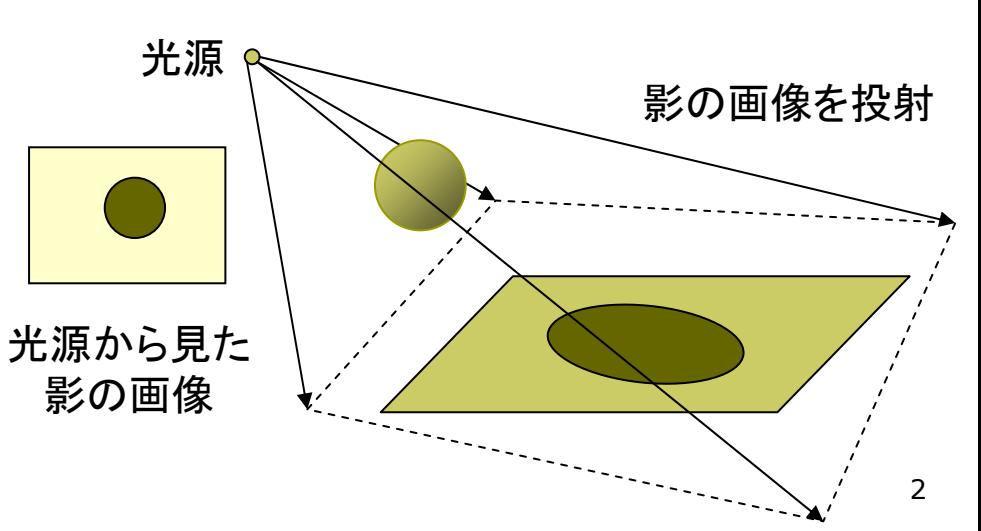

### 13.2 影付け(続き)

#### <u>ロ</u> シャドウボリューム法(p.138)

- П 物体が光をさえぎってできる影 の空間(シャドウボリューム)を 囲う"影ポリゴン"を算出する
- 視点から見て表を向いている影 ポリゴンの像から, 裏を向いてい る影ポリゴンの像を引くと,視点 から見た影の形が分かる
- П 「ステンシルバッファ」を用いると, 高速に実現できる
- <u>ロ</u> シャドウマップ法(p.139)
	- m. (Zバッファを用いた2段階法)
	- П 光源から見た場合のZバッファを 構成すると,光の到達距離Sの マップ(シャドウマップ)ができる
	- m. 視点を戻し,レンダリングするオブ ジェクトから光源までの距離Lと シャドウマップ上の対応点の内容 (S)を比較し,光がそこまで届い ているか判定する

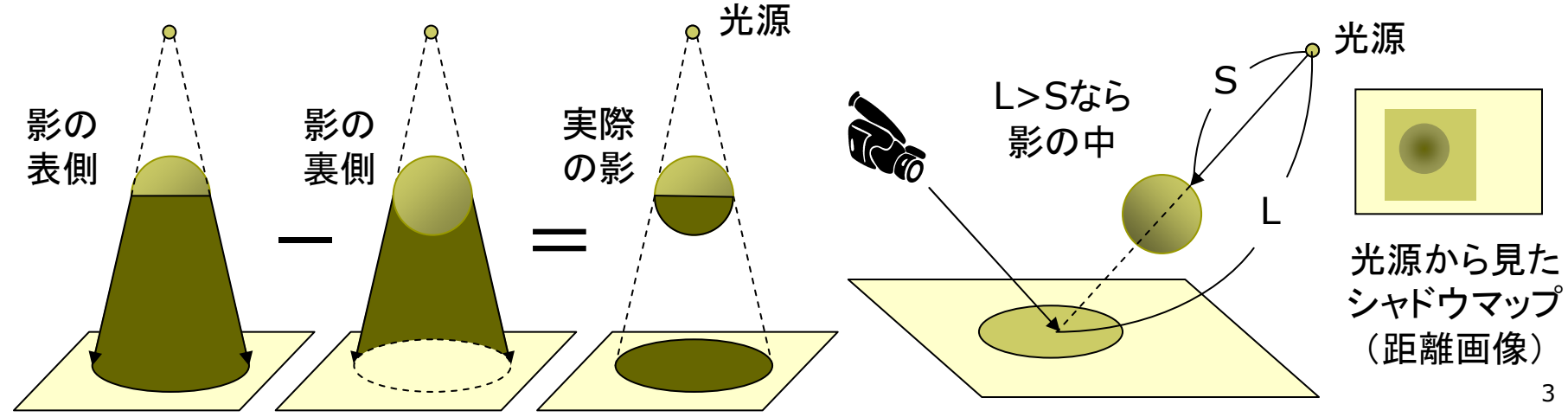

## 13.3 高品質なレンダリング

#### 目的別レンダリング

- リアルタイムレンダリング
	- 3Dゲーム <sup>←</sup> ユーザが操作
	- p. 毎秒10コマ以上の速度が必要
- ロ 高品質レンダリング
	- m. - 静止画, 映画 ← 事前に"撮影"
	- やわらかい陰影やガラスの表現 ⇒ レイトレーシング法+大域照明

大域照明モデル (Global Illumination: GI)

- п 間接光まで含む照明計算
	- П 単純な環境光モデルではなく, 間接光をより精密に計算する
	- 特に室内の陰影がより自然
	- ラジオシティ, フォトンマッピング

### フリーソフトによるレンダリングの例

POV-Ray

http://www.povray.org

 $\rightarrow$  Hall of Fame

□ Blender+Yafray http://www.blender.org

- $\rightarrow$  Feature & Gallery
- http://www.yafaray.org
	- $\rightarrow$  Gallery
- **□** Sunflow http://sunflow.sourceforge.net  $\rightarrow$  Gallerly
- Art of Illusion http://www.artofillusion.org  $\rightarrow$  Art Gallery

## 13.4 レイトレーシング(p.110)

#### レイトレーシング法

- П 概要
	- П Ray Tracing=光線追跡
	- 各ピクセルに届く光の軌跡を, 視点から光源にさかのぼるよう に追跡するレンダリング技術

### □ 高品質

- П 3DCGの初期からあるが,より 正しく光学現象を再現するように 研究され続けている
- П 原理的に隠面消去される
- П 透明,影,レンズも自然に表現
- П 用途
	- П リアルだが時間がかかるので, まだゲームなどには向かない
	- П 映像作品(映画)製作で一般的

 $\Box$ 光線追跡の概念図

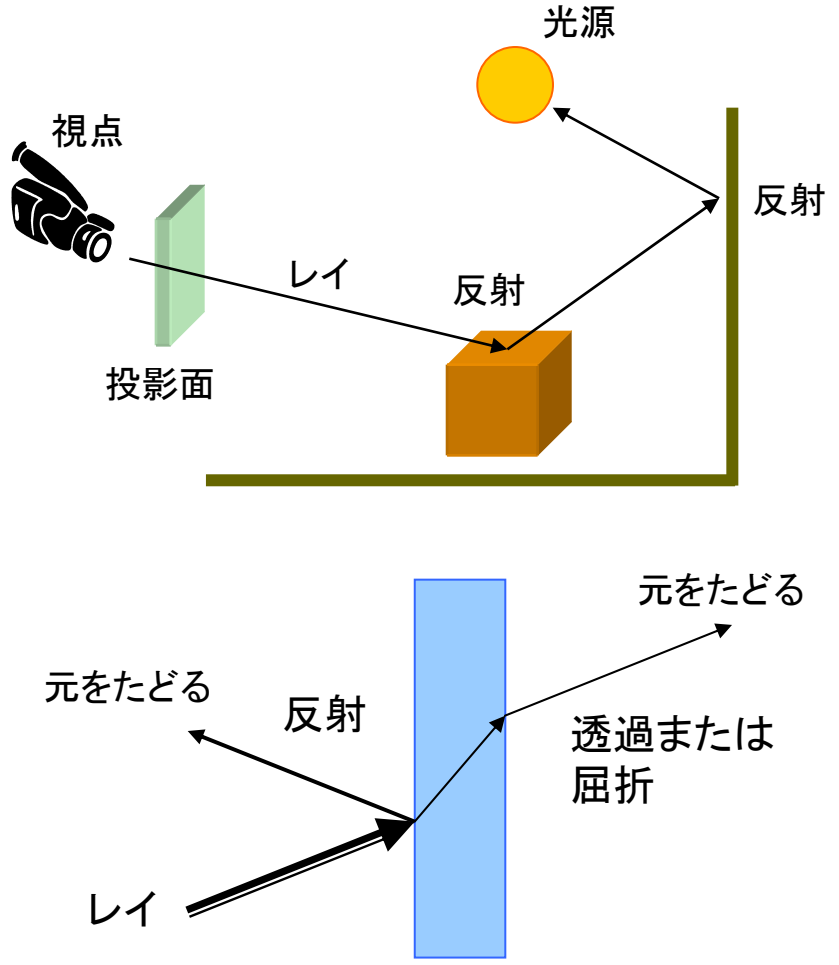

## 13.5 フォトンマッピング(p.142)

#### フォトン(Photon)マッピング

#### $\Box$ 概要

- П 光源から出る大量の光子を考え, その軌跡をシミュレーションする
- すると,シーン全体の光の分布 (間接光)が概算できる
- この間接光を環境光の代わりに して,レイトレーシングを行う
- m. 特徴
	- レンズなどの集光現象(コース ティックス)が表現できる
	- 逆方向のレイトレーシングといえ, レイトレーシング法と相性が良い
	- 着想は簡単だが, アルゴリズム は複雑で膨大な時間がかかる

計算された光子の分布

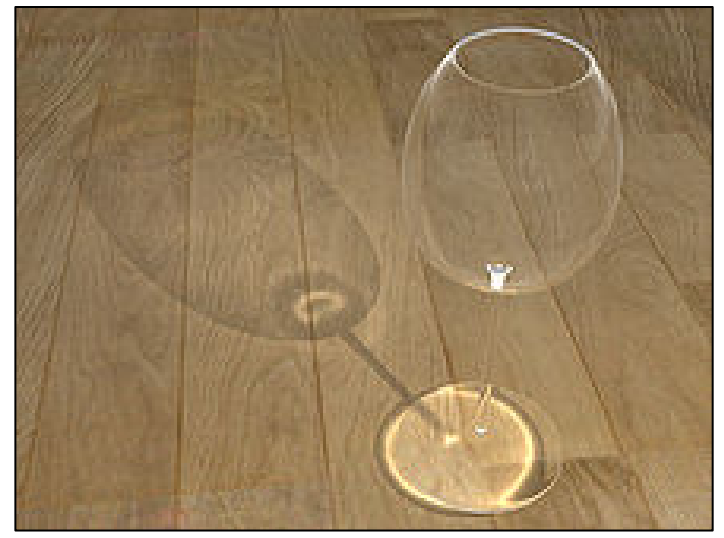

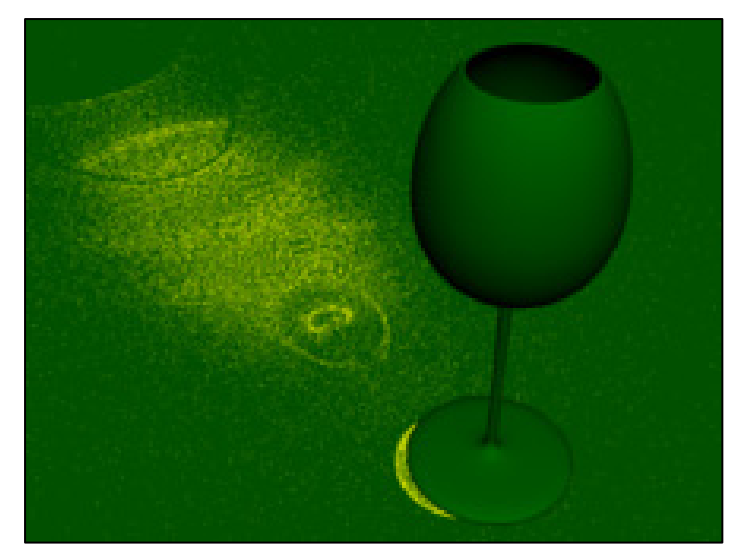

Wikipedia

### 13.6 ラジオシティ法(p.141)

ラジオシティ(Radiosity)法

- П 概要
	- ポリゴンをパッチ(断片ポリゴン) に分割する
	- 2つのパッチの位置と向きの関 係から, 光の相互伝達率 (フォームファクタ)を計算する
	- 全パッチ間での光エネルギーの 放射発散の平衡状態を求める

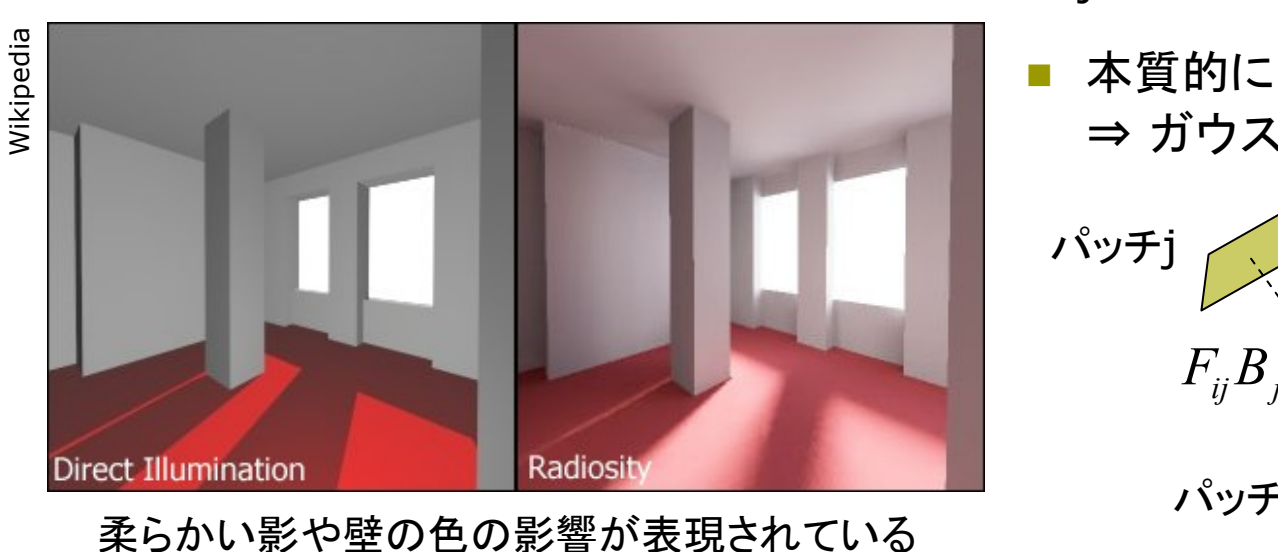

<u>ロ</u> ラジオシティ方程式(p.158)

$$
B_i = E_i + \rho_i \sum_{j=1}^n F_{ij} B_j
$$

- n シーン全体のパッチ数
- Biパッチiの光の放射量(ラジオシティ)
- Eiパッチiの発光量
- ρi パッチiの反射率
- Fij フォームファクタ(Fij=Fji)
- m. 本質的には「連立一次方程式」 ⇒ ガウス・ザイデル法など

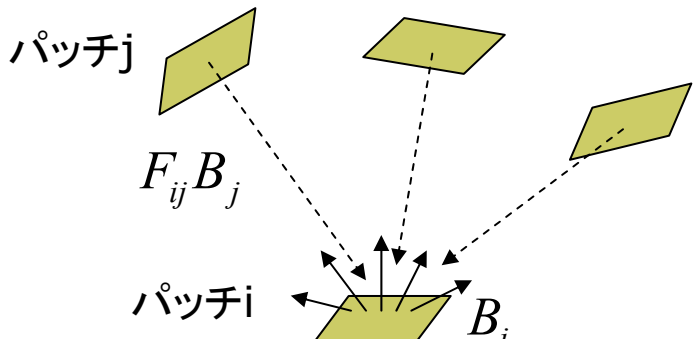

7

## 13.7 その他のレンダリング技術

ぼかし(ボケ)系

- **□ CG画像の違和感** 
	- すべてがはっきりくっきりしすぎ
	- 現実感を出すために, 「はっきり 見えなくする」ことも必要
- アンチエイリアシング(p.210)
	- ドットのギザギザが目立たない ように,輪郭を中間色でぼかす
- フォグ(霧)
	- П 水蒸気やチリなどによる空気の 「濁り」を再現する
	- П 遠くにあるものがかすんでいき, 色が落ちていく効果を与える
- п 被写界深度(DOF)
	- レンズの効果を再現し, ピントが 合っていないところをぼかす
- <u>ロ</u> モーションブラー(p.167)
	- П 速く動くものに見える残像(ボケ) をわざと表示する
	- П 軌跡の画像を重ね合わせる
- ノンフォトリアリスティック(非写実的) レンダリング(NPR)(p.249)
- $\Box$  概要
	- П 現実のマネではないレンダリング
	- П 例) 油絵風,手書きタッチの再現, 製図風,2次元アニメ,芸術作品

□ 背景

- П 写実的(フォトリアリスティック)な CG技術はかなり完成
- П 漫画・アニメーションでの利用
- П 芸術などへのCG利用の広がり

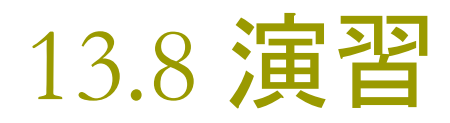

### Processingでレイトレーシング

#### Ξ P5Sunflow

- p5sunflow-fixfov.zip を講義 のページから取得し,展開する
- p5sunflow というフォルダを Processing の libraries フォルダのなかにコピーする
- Processing を再起動して, Sketch  $\rightarrow$  Import Libraries... に p5sunflow があればOK
- 実行方法は右の例を参照 import と size を変更する

#### $\Box$ 参考にしたサイト

http://hipstersinc.com/p5sunflow/ https://github.com/hryk/p5sunflow http://www.punyblog.com/2009/10/ sunflow-output-from-processing.html

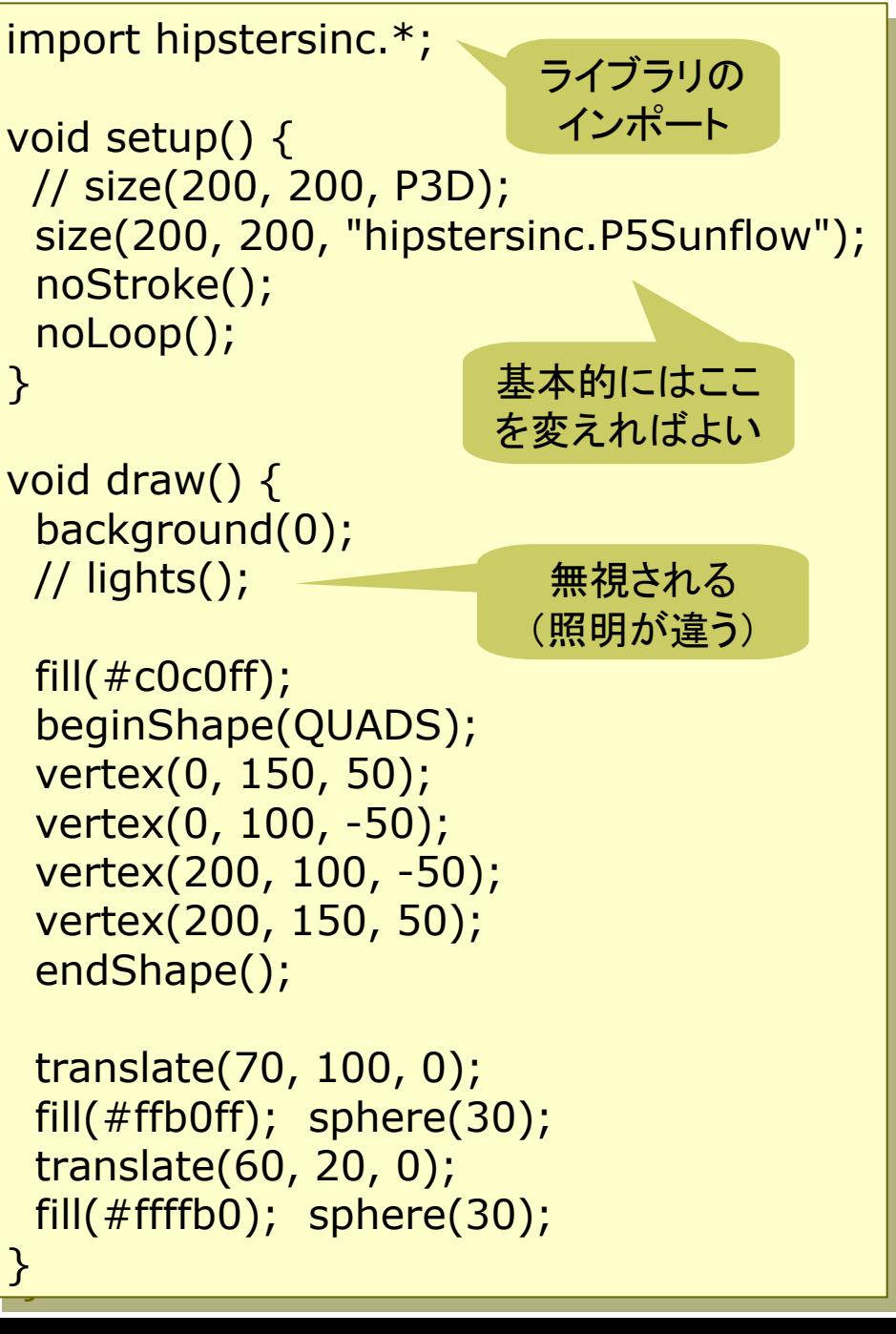